## Ping PDF

https://www.100test.com/kao\_ti2020/252/2021\_2022\_Ping\_E5\_91\_ BD\_E4\_BB\_A4\_c101\_252829.htm Ping

TCP/IP

TCP/IP

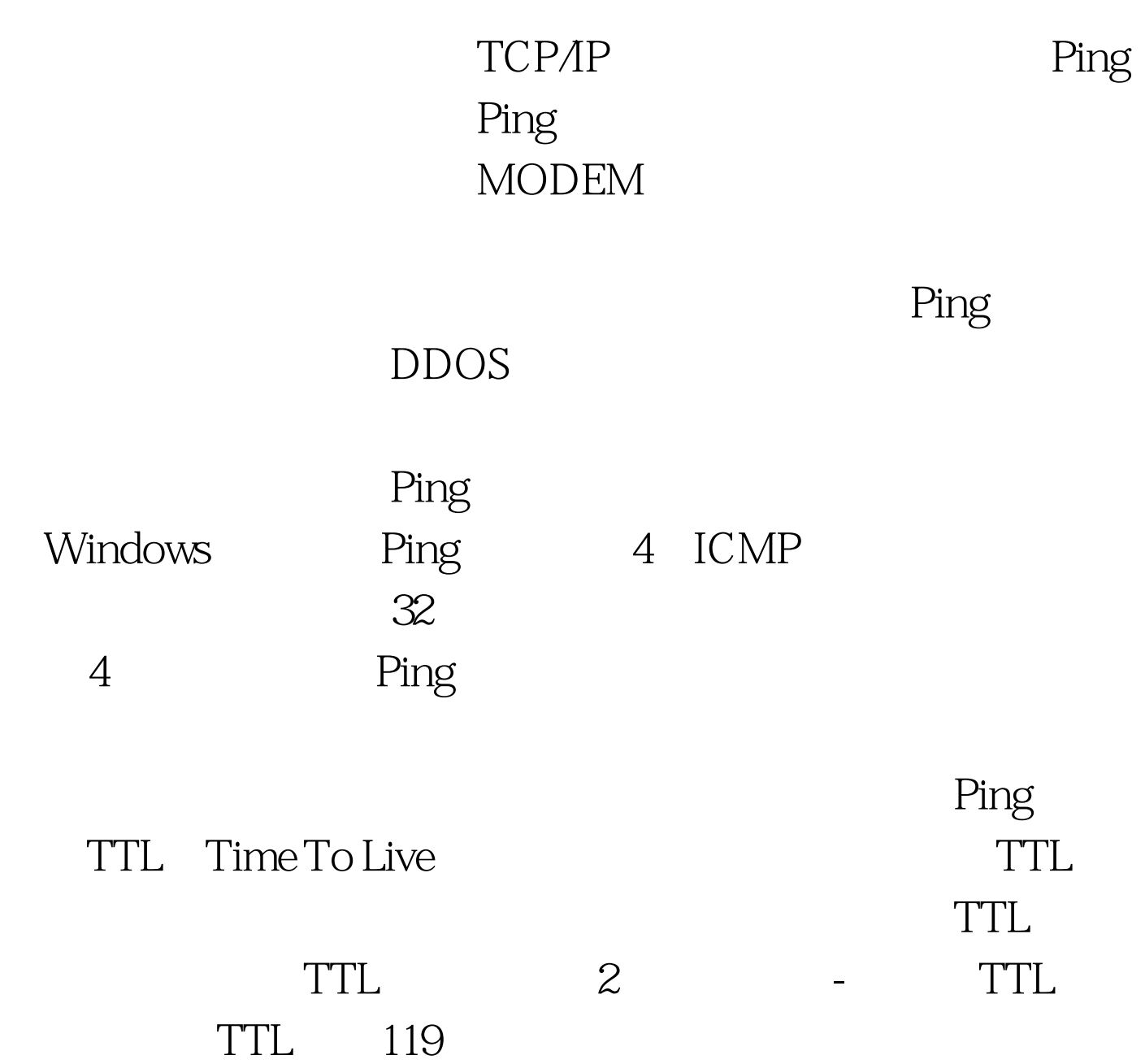

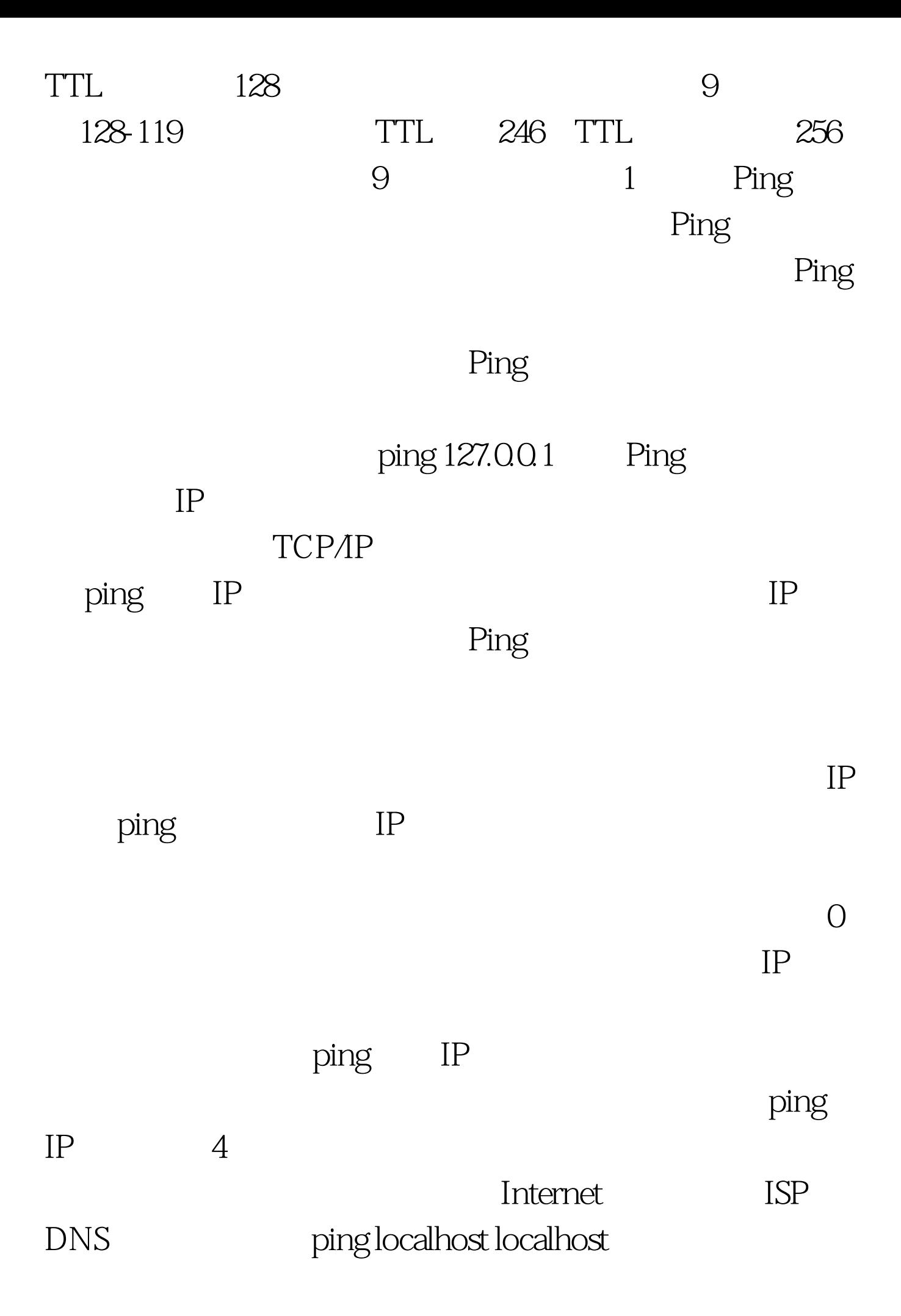

## 127.0.0.1

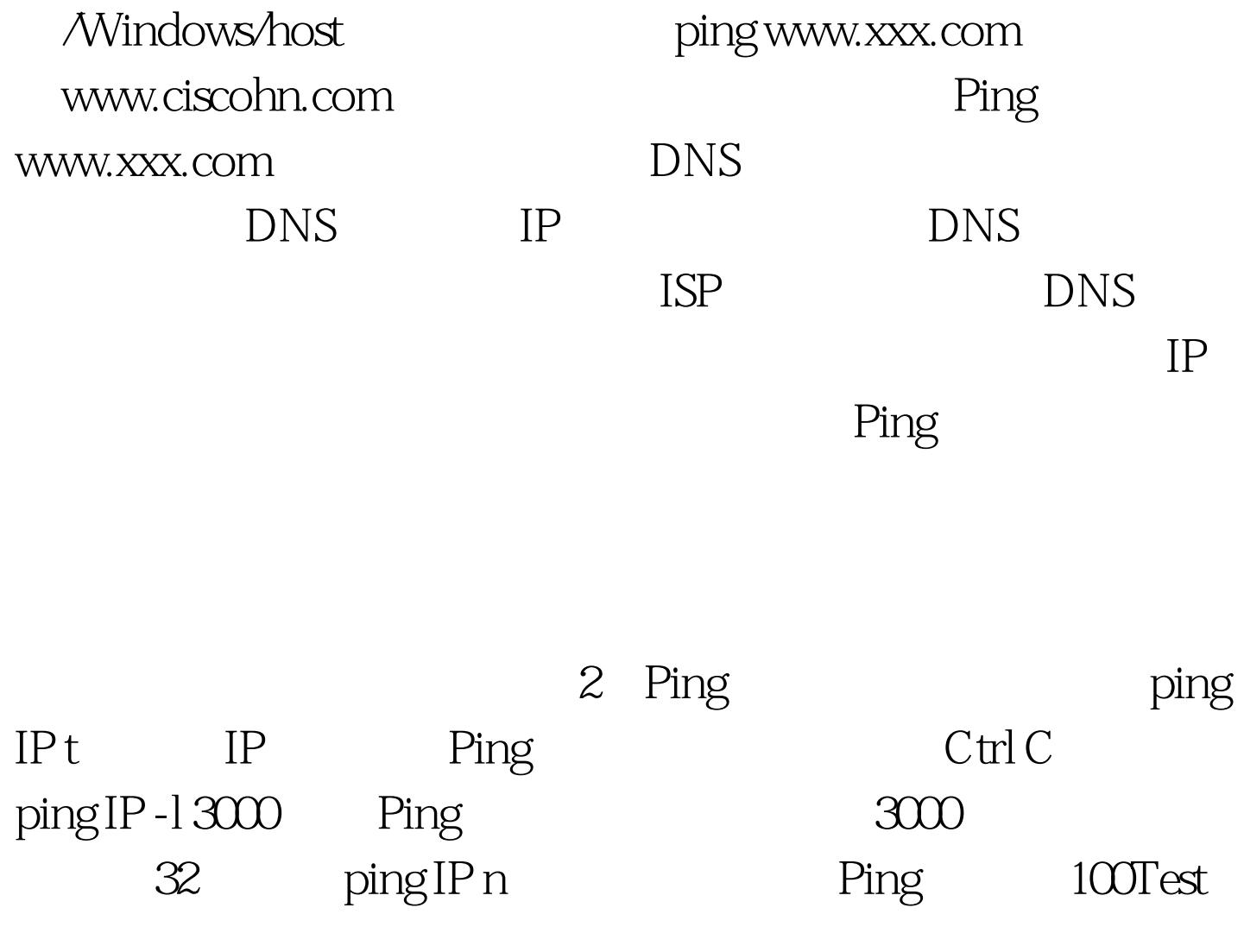

www.100test.com